## Configurando VLAN en Packet Tracert

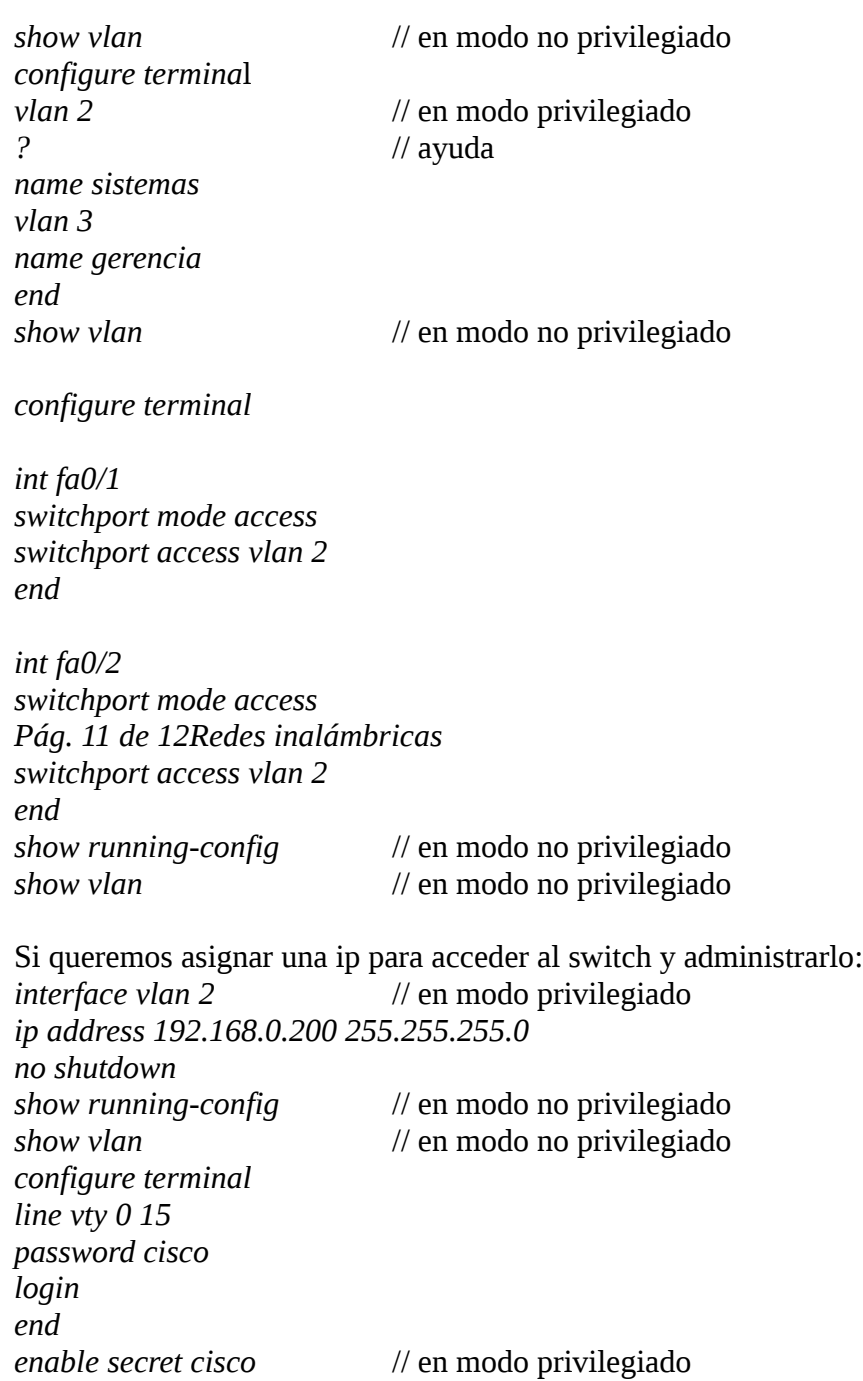

## **El protocolo IEEE 802.1Q**

También conocido como dot1Q, fue un proyecto del grupo de trabajo 802 de la IEEE para desarrollar un mecanismo que permita a múltiples redes compartir de forma transparente el mismo medio físico, sin problemas de interferencia entre ellas (Trunking). Es también el nombre actual del estándar establecido en este proyecto y se usa para definir el protocolo de encapsulamiento usado para implementar este mecanismo en redes Ethernet.

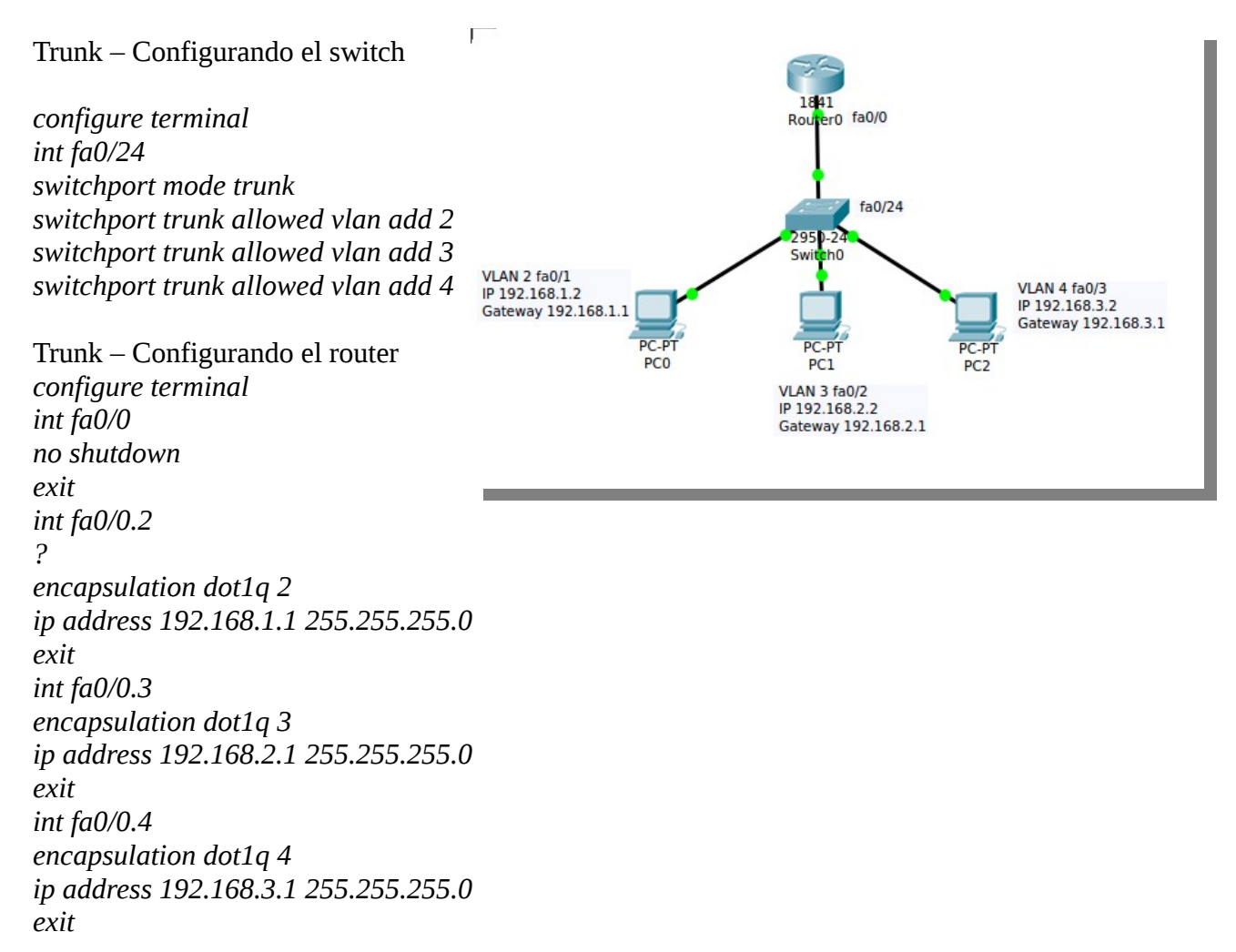